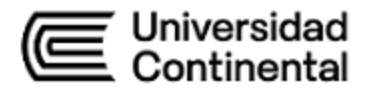

# **SÍLABO Redes de Computadoras**

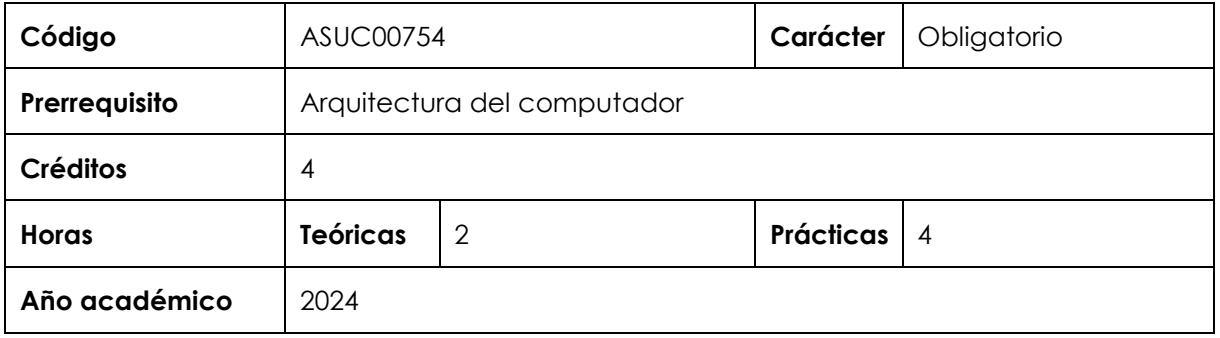

## **I. Introducción**

Redes de Computadoras es una asignatura obligatoria de la Facultad de Ingeniería que cursan las Escuelas Académico Profesionales de Ingeniería de Sistemas e Informática e Ingeniería Electrónica. Tiene como requisito haber aprobado la asignatura Arquitectura del Computador. Desarrolla en un nivel intermedio la competencia específica Diseño y Desarrollo de Soluciones. La relevancia de la asignatura reside en brindar los principios fundamentales del funcionamiento de las redes de computadoras, los protocolos de comunicación y su respectiva aplicación en redes LAN.

**Los contenidos generales que la asignatura desarrolla son los siguientes**: conceptos básicos de redes, LAN, WAN e Internet. La red como plataforma. Configuración de un sistema operativo de red. Protocolos y comunicaciones de red. Modelo OSI. Modelo TCP/IP. Protocolos de capa física. Protocolos de capa de enlace de datos, control de acceso al medio. Ethernet. Protocolos de la capa de red, enrutamiento, routers, configuración de un router. Capa de transporte. Direccionamiento IP v4 e IPv6, división de redes IP en subredes. Protocolos de capa de aplicación, protocolos y servicio de capa de aplicación reconocidos. Seguridad de la red. Rendimiento básico de la red.

## **II. Resultado de aprendizaje de la asignatura**

Al finalizar la asignatura, el estudiante será capaz de diseñar redes LAN empleando herramientas necesarias para gestionar topologías de red y esquemas de direccionamiento IP.

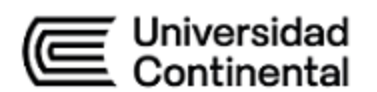

# **III. Organización de los aprendizajes**

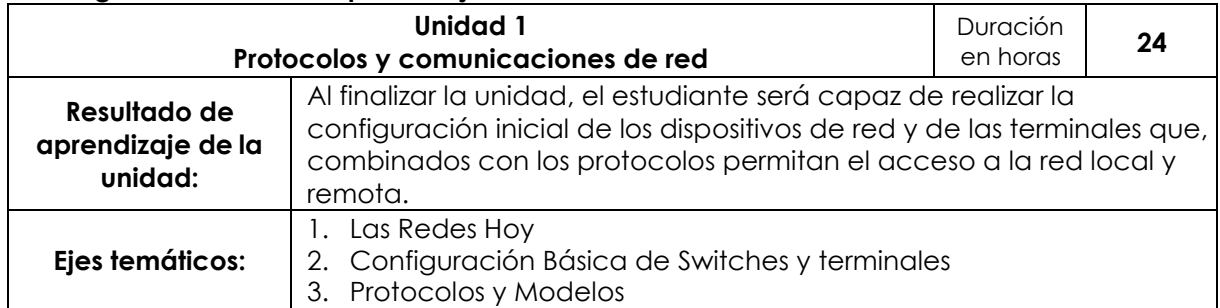

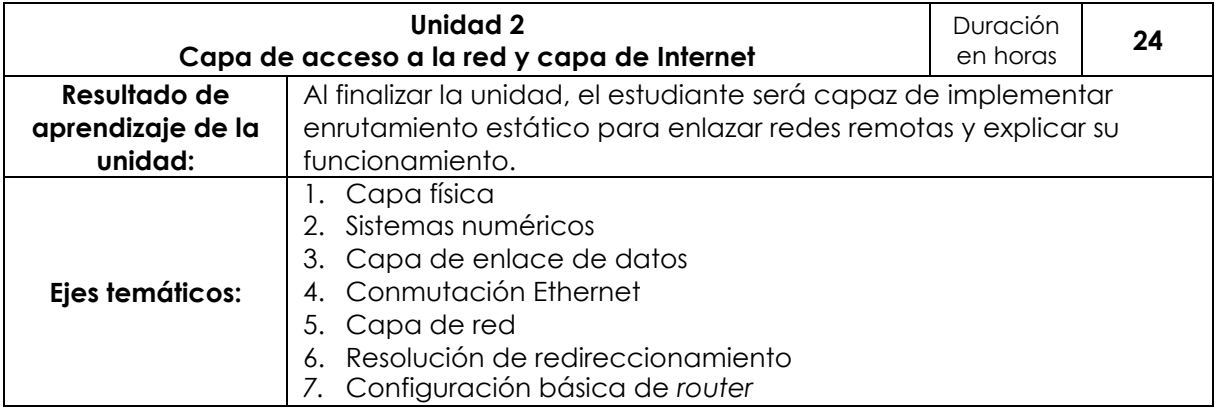

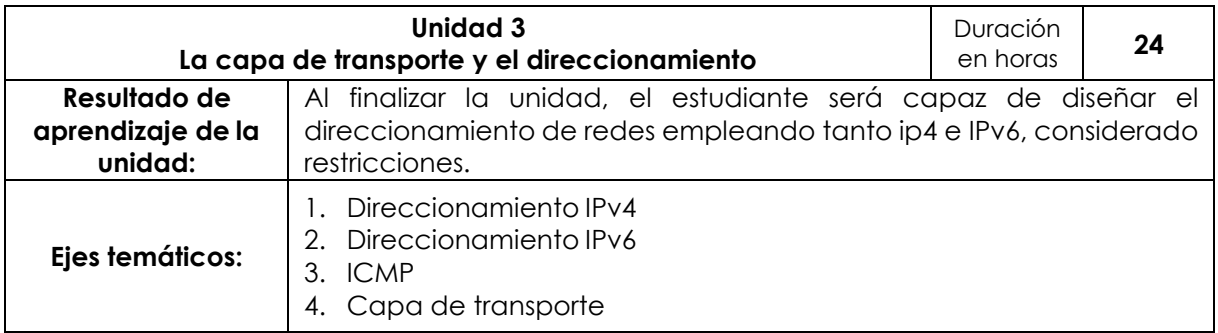

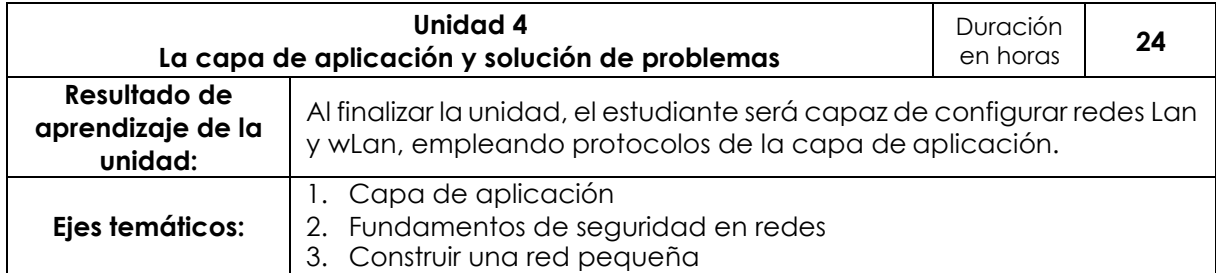

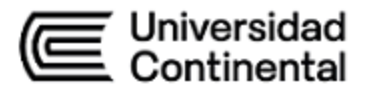

## **IV. Metodología**

## **Modalidad Presencial**

Para el desarrollo de la asignatura se ejecutarán, alternadamente, acciones de conocimiento teórico y práctico, acorde con una metodología activa. En las clases teóricas, la metodología a utilizar estará basada en exposiciones realizadas por el docente mediante presentaciones resumidas y esquematizadas, las cuales deberán ser visualizadas fuera del aula por el estudiante, se busca la intervención directa y activa de estos mediante el desarrollo de soluciones a ejercicios básicos.

En las clases prácticas, la metodología a utilizar estará basada en clases demostrativas en el laboratorio y el aprendizaje colaborativo. Las actividades prácticas estarán encaminadas a desarrollar ejercicios complejos que guarden una íntima relación con la teoría de cada semana, para que el estudiante afiance, estructure y aplique los conocimientos adquiridos durante la actividad teórica.

Las actividades se desarrollarán siguiendo una metodología activa centrada en las habilidades de los estudiantes.

Se utilizarán los siguientes métodos para el desarrollo del curso:

- Aprendizaje colaborativo
- Aprendizaje experiencial
- Aprendizaje orientado a proyectos
- Clase magistral activa

## **Modalidad Semipresencial Blended, A Distancia**

Para el desarrollo de la asignatura, se ejecutarán alternadamente acciones de conocimiento teórico y práctico; acorde a una metodología activa. En las clases teóricas, la metodología a utilizar estará basada en la revisión de videos, los estudiantes deberán visualizarlos fuera del aula, dentro de la cual se busca la intervención directa y activa de los estudiantes mediante el desarrollo de soluciones a ejercicios básicos por medio de cuestionarios publicados en el aula virtual.

En las clases prácticas, la metodología a utilizar estará basada en clases demostrativas (videoclases y telepresencia). Para que el estudiante afiance, estructure y aplique los conocimientos adquiridos durante la actividad teórica, las actividades prácticas estarán encaminadas a desarrollar ejercicios complejos que guarden una íntima relación con la teoría de cada semana.

Las actividades se desarrollarán siguiendo una metodología activa centrada en las habilidades de los estudiantes.

Se utilizarán los siguientes métodos para el desarrollo del curso:

- Aprendizaje colaborativo
- Aprendizaje experiencial
- Aprendizaje orientado a proyectos
- Flipped learning

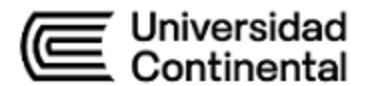

## **V. Evaluación**

# **Modalidad Presencial**

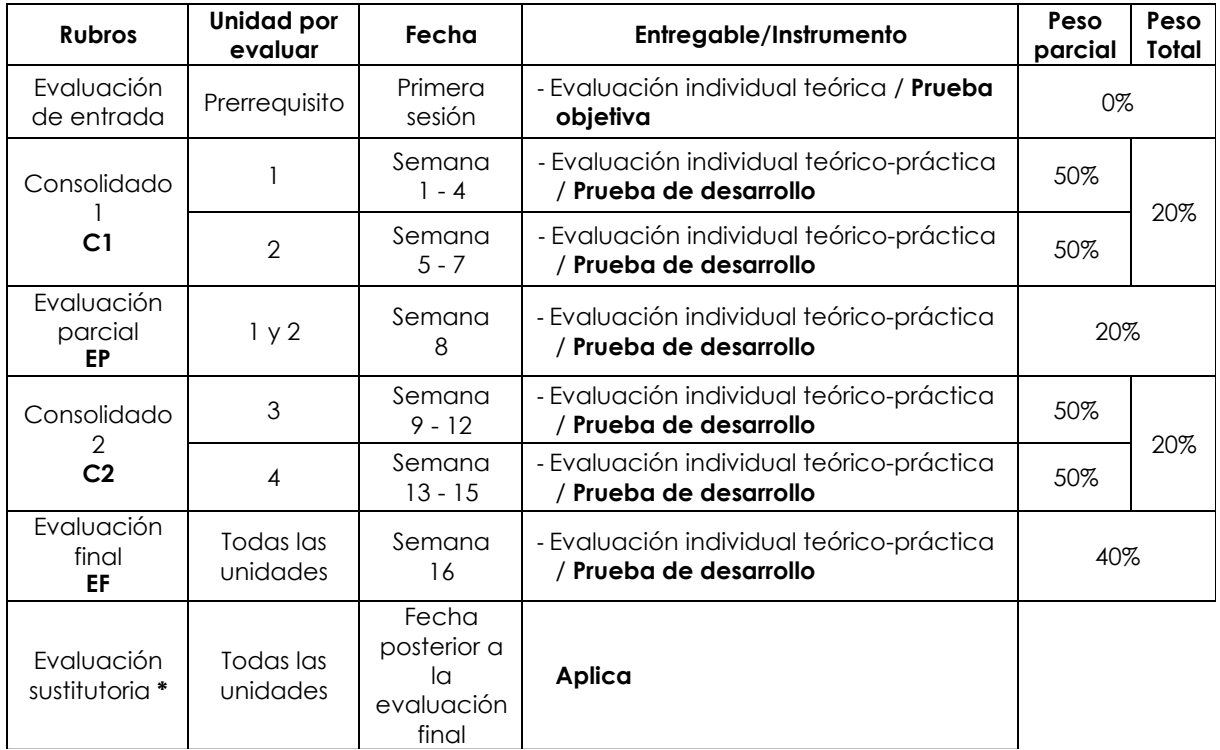

**\* Reemplaza la nota más baja obtenida en los rubros anteriores.**

## **Modalidad Semipresencial - Blended**

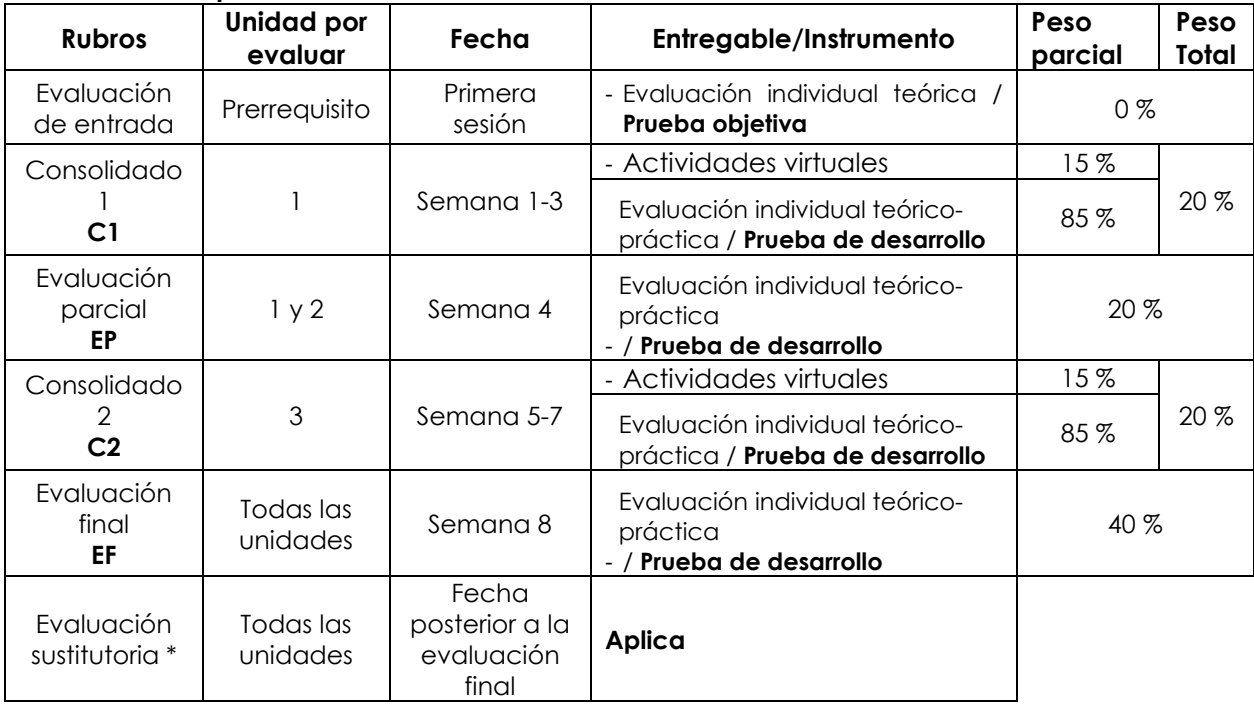

\* **Reemplaza la nota más baja obtenida en los rubros anteriores.**

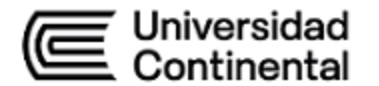

# **Modalidad A Distancia**

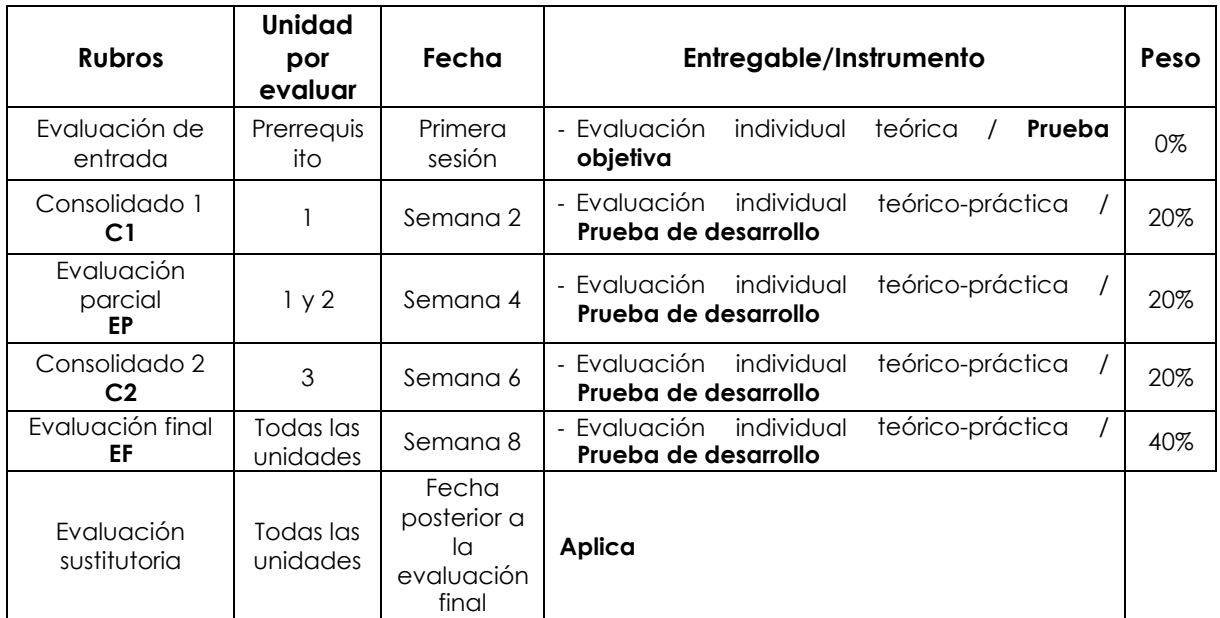

**\* Reemplaza la nota más baja obtenida en los rubros anteriores.**

## **Fórmula para obtener el promedio**:

```
PF = C1 (20%) + EP (20%) + C2 (20%) + EF (40%)
```
## **VI. Bibliografía**

## **Básica**

Stalling, W. (2016). *Computer organization and architecture designing for performance*. (10° ed.) Pearson.<https://bit.ly/3SujHjw>

# **Complementaria:**

Stalling, W. (2016). *Computer organization and architecture designing for performance.*  (10th ed). Pearson. https://bit.ly/336HpJ3Castillo, J. (2019). *Redes de datos. Contexto y evolución*. (3.a ed.). Ciudad de México: SamsaraEditorial.

Davies, G. (2019). *Networking Fundamentals. Birmingham*, UK: Packt Publishing Ltd. Kurose,

J. y Ross, K. (2017). *Redes de computadoras. Un enfoque descendente*. (7.<sup>*a*</sup> ed.).

Madrid, España: Pearson Educación, S. A.

NetWorking Academy Cisco (2019). *Curso CCNA – Módulo 1.* [https://www.netacad.com](https://www.netacad.com/) Oscar, G. (2018). *Guía de preparación para el examen de certificación CCNA R&S 200- 125.* Buenos Aires: Edubooks.

Tanenbaum, A. (2012). *Redes de computadoras*. México D. F.: Pearson Educación.

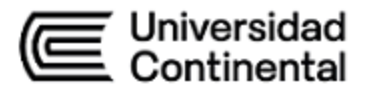

## **VII. Recursos digitales:**

Advanced Subnet Calculator (*software gratuito para cálculos de subredes*).

Cisco Packet Tracert. (2023). *Cisco Networking Academy, programa global de educación en ciberseguridad y TI.* 

<https://www.netacad.com/es/courses/packet-tracer>

Lowe, D. (2018). *Networking All-in-One For Dummies*®*.* 

<http://file.allitebooks.com/20180723/Networking%20All-in->One%20For%20Dummies,%207th%20Edition.pdf [Consulta: 1 de octubre de 2020]

\_\_\_. (2020). *Networking For Dummies*®*.* 

<http://file.allitebooks.com/20200809/Networking%20For%20Dummies,%2012th%20Ed> ition.pdf [Consulta: 1 de octubre de 2020]

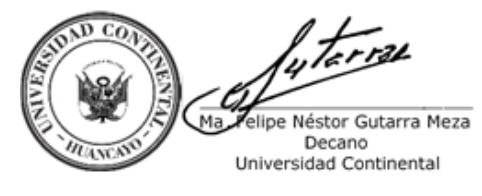

Firmado por **FELIPE NESTOR GUTARRA MEZA**

O = UNIVERSIDAD CONTINENTAL<br>SOCIEDAD ANONIMA CERRADA<br>T = DECANO